In [1]:

```
# Hill-3-cipher matrix
A=matrix([[1,2,3],[0,1,1],[1,1,0]])
show(A)
```
Out[1]:

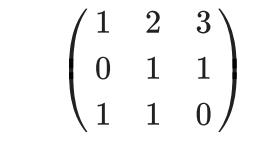

```
In [2]:
         # check if A is invertible
         det(A)
```
 $Out[2]: -2$ 

```
In [3]:
         # the characters "LIN"
         #
         b=vector(ZZ,[11,8,13]).column()
         show(b)
```
Out[3]:

$$
\begin{pmatrix} 11 \\ 8 \\ 13 \end{pmatrix}
$$

In [4]: *# Hill cipher with key A #* show(A**\***b)

Out[4]:

$$
\begin{pmatrix} 66 \\ 21 \\ 19 \end{pmatrix}
$$

In [5]: *# divide each by 29 and get the remainders #* show(A**\***b**.**mod(29))

Out[5]:

$$
\begin{pmatrix} 8 \\ 21 \\ 19 \end{pmatrix}
$$

In [6]: *# the characters "EAR" #* b**=**vector(ZZ,[4,0,17])**.**column() show(b)

$$
\begin{pmatrix}\n4 \\
0 \\
0 \\
\end{pmatrix}
$$
\n
$$
\begin{pmatrix}\n11 \\
17\n\end{pmatrix}
$$
\n
$$
\begin{pmatrix}\n\text{min } 17 \\
\text{show } (\text{A+b})\n\end{pmatrix}
$$
\n
$$
\begin{pmatrix}\n\text{min } 17 \\
\text{show } (\text{A+b})\n\end{pmatrix}
$$
\n
$$
\begin{pmatrix}\n\text{min } 18 \\
\text{show } (\text{A+b})\text{ mod } 29 \\
\text{show } (\text{A+b})\text{ mod } 29)\n\end{pmatrix}
$$
\n
$$
\begin{pmatrix}\n\text{min } 18 \\
\text{show } (\text{A+b})\text{ mod } 29\n\end{pmatrix}
$$
\n
$$
\begin{pmatrix}\n\text{min } 19 \\
\text{in } 11 \\
\text{show } (\text{b})\n\end{pmatrix}
$$
\n
$$
\begin{pmatrix}\n\text{min } 19 \\
\text{in } 11 \\
\text{show } (\text{b})\n\end{pmatrix}
$$
\n
$$
\begin{pmatrix}\n\text{min } 19 \\
\text{in } 11 \\
\text{in } 101\n\end{pmatrix}
$$
\n
$$
\begin{pmatrix}\n\text{min } 19 \\
\text{in } 11 \\
\text{in } 101\n\end{pmatrix}
$$
\n
$$
\begin{pmatrix}\n\text{min } 19 \\
\text{in } 11 \\
\text{in } 111\n\end{pmatrix}
$$
\n
$$
\begin{pmatrix}\n\text{min } 11 \\
\text{in } 11 \\
\text{in } 111\n\end{pmatrix}
$$
\n
$$
\begin{pmatrix}\n\text{min } 11 \\
\text{in } 11 \\
\text{in } 11\n\end{pmatrix}
$$
\n
$$
\begin{pmatrix}\n\text{min } 11 \\
\text{min } 11 \\
\text{in } 11\n\end{pmatrix}
$$
\n
$$
\begin{pmatrix}\n\text{min } 11 \\
\text{min } 11 \\
\text{min } 11\n\end{pmatrix}
$$
\n
$$
\begin{pmatrix}\n\text{min } 11 \\
\text{min } 11 \\
\text{min } 11\n\end{pmatrix}
$$
\n
$$
\begin{pmatrix}\n\text
$$

```
In [12]:
# the characters "GEB"
             #
             b=vector(ZZ,[6,4,1]).column()
             show(b)
Out[12]:
                                                           \sqrt{2}\mathsf{L}⎝
                                                              6
                                                              4
                                                              1
                                                                \mathcal{L}\mathbf{L}\mathcal{L}In [13]:
            # Hill cipher with key A
             #
             show(A*b)
Out[13]:
                                                          \sqrt{2}\mathbf{L}⎝
                                                             17
                                                               5
                                                             10
                                                                \mathcal{L}\mathbf{L}\mathcal{L}In [14]:
            # divide each by 29 and get the remainders
             #
             show(A*b.mod(29))
Out[14]:
                                                          \sqrt{2}\mathbf{L}⎝
                                                             17
                                                               5
                                                             10
                                                                \mathcal{L}⎟
                                                                \mathcal{L}In [15]:
             # the characters "RA?"
             #
             b=vector(ZZ,[17,0,27]).column()
             show(b)
Out[15]:
                                                          \sqrt{2}\mathbf{L}⎝
                                                             17
                                                               \overline{0}27
                                                                \mathcal{L}⎟
                                                                \mathcal{L}In [16]:
             # Hill cipher with key A
             #
             show(A*b)
Out[16]:
                                                          \sqrt{2}\boxed{27}⎝
                                                             98
                                                             17
                                                                \mathcal{L}⎟
                                                                \intIn [17]:
             # divide each by 29 and get the remainders
             #
             show(A*b.mod(29))
```

```
In [18]:
              # get inverse key
               #
               show(A^(-1))
Out[18]:\sqrt{2}\begin{array}{c} \hline \end{array}⎝
                                                                  −
                                                          −
                                                                  -\frac{1}{2} –
                                                                               \mathcal{L}\frac{1}{2}\mathcal{L}1
                                                             \overline{2}3
                                                                     \overline{2}1
                                                                             \overline{2}1
                                                             \overline{2}3
                                                                     \overline{2}1
                                                                             \overline{2}1
                                                             \overline{2}1
                                                                     \overline{2}1
                                                                             \overline{2}In [19]:
              # recall the Hill cipher of "LIN" with key A
               #
              b=vector(ZZ,[8,21,19]).column()
              show(b)
Out[19]:
                                                                \sqrt{2}\mathsf{L}⎝
                                                                    8
                                                                   21
                                                                   19
                                                                      \mathcal{L}⎟
                                                                      \mathcal{L}In [20]:
              # decipher with inverse key of A
              #
              show(A^(-1)*b)
Out[20]:
                                                              \sqrt{2}\mathbf{L}⎝
                                                                  -18\begin{bmatrix}10\\37\end{bmatrix}-16⎟
                                                                        \mathcal{L}In [21]:
              # convert the vector into ZZ ring (so that we can take mod)
               #
              bb=(A^(-1)*b).change_ring(ZZ)
              show(bb)
Out[21]:
                                                              \sqrt{2}\mathbf{L}⎝
                                                                  -1837
                                                                  -16\mathcal{L}⎟
                                                                        \mathcal{L}In [22]:
              # add 29 (or integer multiple of 29) to each to
              # get non-negative entries so as to take mod(29)
              # and get the decipher
               # and the result is "LIN"
               #
              show((bb+29*ones_matrix(ZZ,3,1)).mod(29))
```
 $\sqrt{2}$  $\mathsf{L}$ ⎝

11 27 17

 $\mathcal{L}$  $\mathbf{L}$  $\mathcal{L}$ 

In [23]:  
\n
$$
\begin{pmatrix}\n15 \\
8 \\
63\n\end{pmatrix}
$$
\nIn [23]:  
\n
$$
\begin{pmatrix}\n4 & 8 \\
6 & 11 \\
6 & 12\n\end{pmatrix}
$$
\nIn [24]:  
\n
$$
\begin{pmatrix}\n4 & 16 & 16 \\
6 & 16 & 16\n\end{pmatrix}
$$
\nIn [24]:  
\n
$$
\begin{pmatrix}\n4 & 16 & 16 \\
60 & 16 & 16\n\end{pmatrix}
$$
\nIn [26]:  
\n
$$
\begin{pmatrix}\n15 & 16 & 16 \\
60 & 16 & 16\n\end{pmatrix}
$$
\nIn [27]:  
\n
$$
\begin{pmatrix}\n15 & 16 & 16 \\
60 & 16 & 16\n\end{pmatrix}
$$
\nIn [28]:  
\n
$$
\begin{pmatrix}\n15 & 16 & 16 \\
60 & 16 & 16\n\end{pmatrix}
$$
\nIn [25]:  
\n
$$
\begin{pmatrix}\n15 & 16 & 16 \\
60 & 16 & 16\n\end{pmatrix}
$$
\n
$$
\begin{pmatrix}\n15 & 16 & 16 \\
60 & 16 & 16 \\
60 & 16 & 16\n\end{pmatrix}
$$
\nIn [26]:  
\n
$$
\begin{pmatrix}\n5 & 6 & 6 \\
6 & 12 & 15 & 19 \\
17 & 3 & 22\n\end{pmatrix}
$$
\nIn [27]:  
\n
$$
\begin{pmatrix}\n5 & 6 & 6 \\
12 & 15 & 19 \\
17 & 3 & 22\n\end{pmatrix}
$$
\nIn [27]:  
\n
$$
\begin{pmatrix}\n15 & 8 & 12 \\
6 & 12 & 15 & 19 \\
18 & 11 & 21\n\end{pmatrix}
$$
\nOut [28]:  
\n
$$
\begin{pmatrix}\n13 & 8 & 12 \\
6 & 12 & 1 \\
11 & 11 & 21\n\end{pmatrix}
$$
\nIn [28]:  
\n
$$
\begin{pmatrix}\n10 & 10 & 0 \\
60 & 0 & 1\n\end{pmatrix}
$$
\nOut [28]:  
\n
$$
\begin{pmatrix}\n1
$$

 $\sqrt{2}$ 

11

```
Out[29]: UVLSPW
In [29]:
          # Hill cipher of "ABCDEF" using key AA
          #
          H.enciphering(AA, M)
In [30]:
          # store the ciphered message in CM
          #
          CM=H.enciphering(AA, M)
          show(CM)
Out[30]:
                                          UV LSPW
In [31]:
         # decipher CM using the inverse key
          # and we get back the original
          #
          show(H.enciphering(BB,CM))
```
ABCDEF

Out[31]: